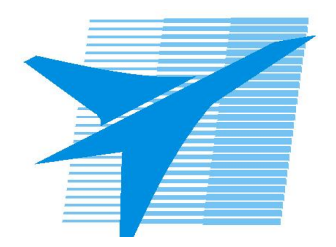

Министерство образования Иркутской области Государственное бюджетное профессиональное образовательное учреждение Иркутской области «Иркутский авиационный техникум»

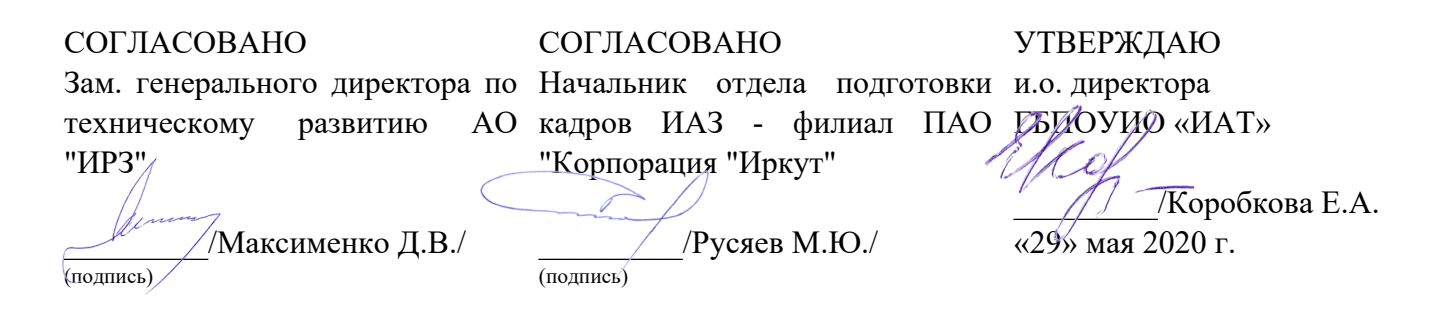

### **РАБОЧАЯ ПРОГРАММА ПРОФЕССИОНАЛЬНОГО МОДУЛЯ**

ПМ.01 Разработка модулей программного обеспечения для компьютерных систем

специальности

09.02.07 Информационные системы и программирование

Рассмотрена цикловой комиссией ПКС протокол №11 от 13.05.2020 г.

Председатель ЦК

\_\_\_\_\_\_\_\_\_\_ / /

Рабочая программа разработана на основе ФГОС СПО специальности 09.02.07 Информационные системы и программирование; учебного плана специальности 09.02.07 Информационные системы и программирование; с учетом примерной рабочей программы профессионального модуля «Разработка модулей программного обеспечения для компьютерных систем» в составе примерной основной образовательной программы специальности 09.02.07 «Информационные системы и программирование», № 09.02.07-170511 от 11.05.2017 г.; на основе рекомендаций работодателя (протокол заседания ВЦК ПКС №6 от 15.01.2020 г.).

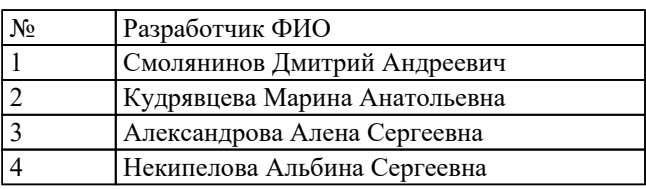

## **СОДЕРЖАНИЕ**

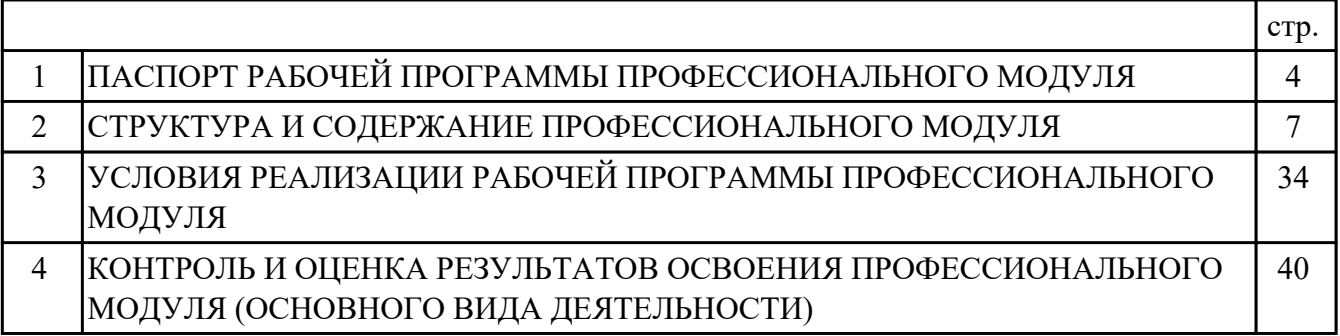

### **1. ПАСПОРТ РАБОЧЕЙ ПРОГРАММЫ ПРОФЕССИОНАЛЬНОГО МОДУЛЯ ПМ.01 РАЗРАБОТКА МОДУЛЕЙ ПРОГРАММНОГО ОБЕСПЕЧЕНИЯ ДЛЯ КОМПЬЮТЕРНЫХ СИСТЕМ**

### **1.1. Область применения рабочей программы**

РП профессионального модуля является частью программы подготовки специалистов среднего звена по специальности 09.02.07 Информационные системы и программирование в части освоения основного вида деятельности: Разработка модулей программного обеспечения для компьютерных систем и соответствующих профессиональных компетенций (ПК):

ПК.1.1 Формировать алгоритмы разработки программных модулей в соответствии с техническим заданием

ПК.1.2 Разрабатывать программные модули в соответствии с техническим заданием

ПК.1.3 Выполнять отладку программных модулей с использованием

специализированных программных средств

ПК.1.4 Выполнять тестирование программных модулей

ПК.1.5 Осуществлять рефакторинг и оптимизацию программного кода

ПК.1.6 Разрабатывать модули программного обеспечения для мобильных платформ

#### **1.2 Цели и задачи модуля – требования к результатам освоения модуля**

С целью овладения указанным основным видом деятельности и соответствующими профессиональными компетенциями обучающийся в ходе освоения профессионального модуля должен:

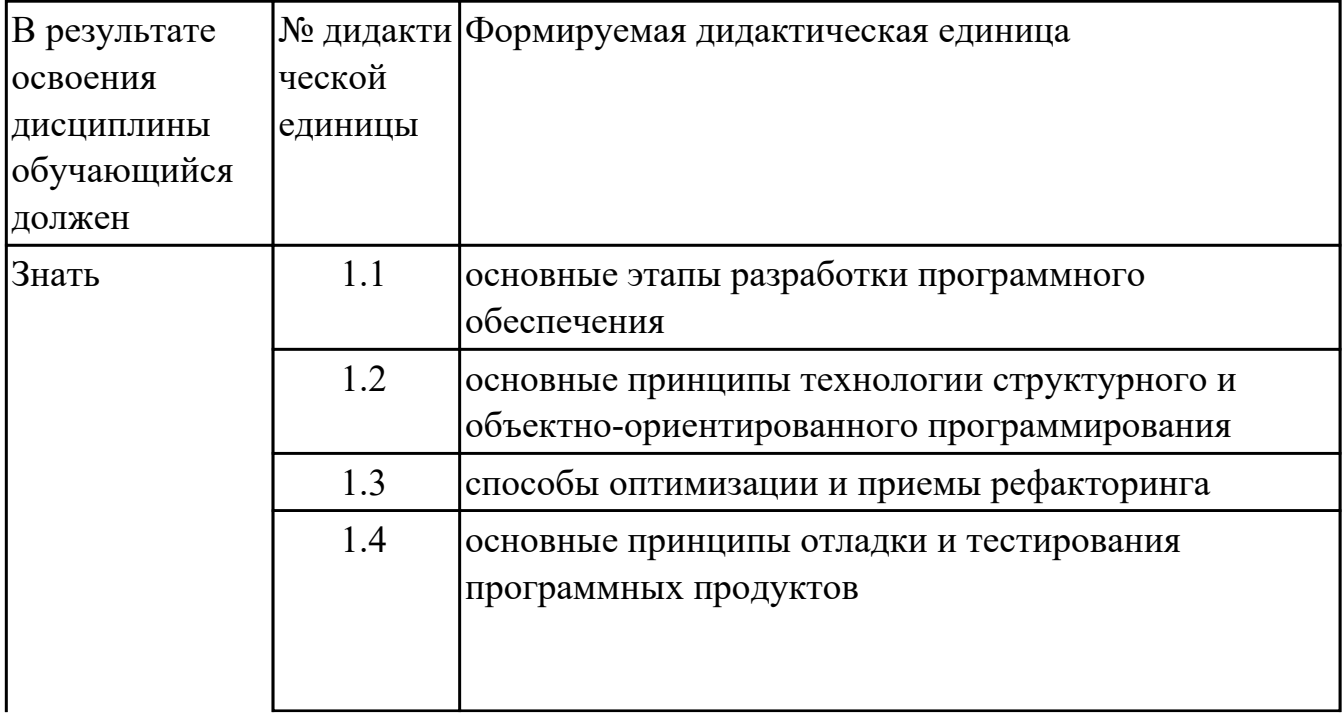

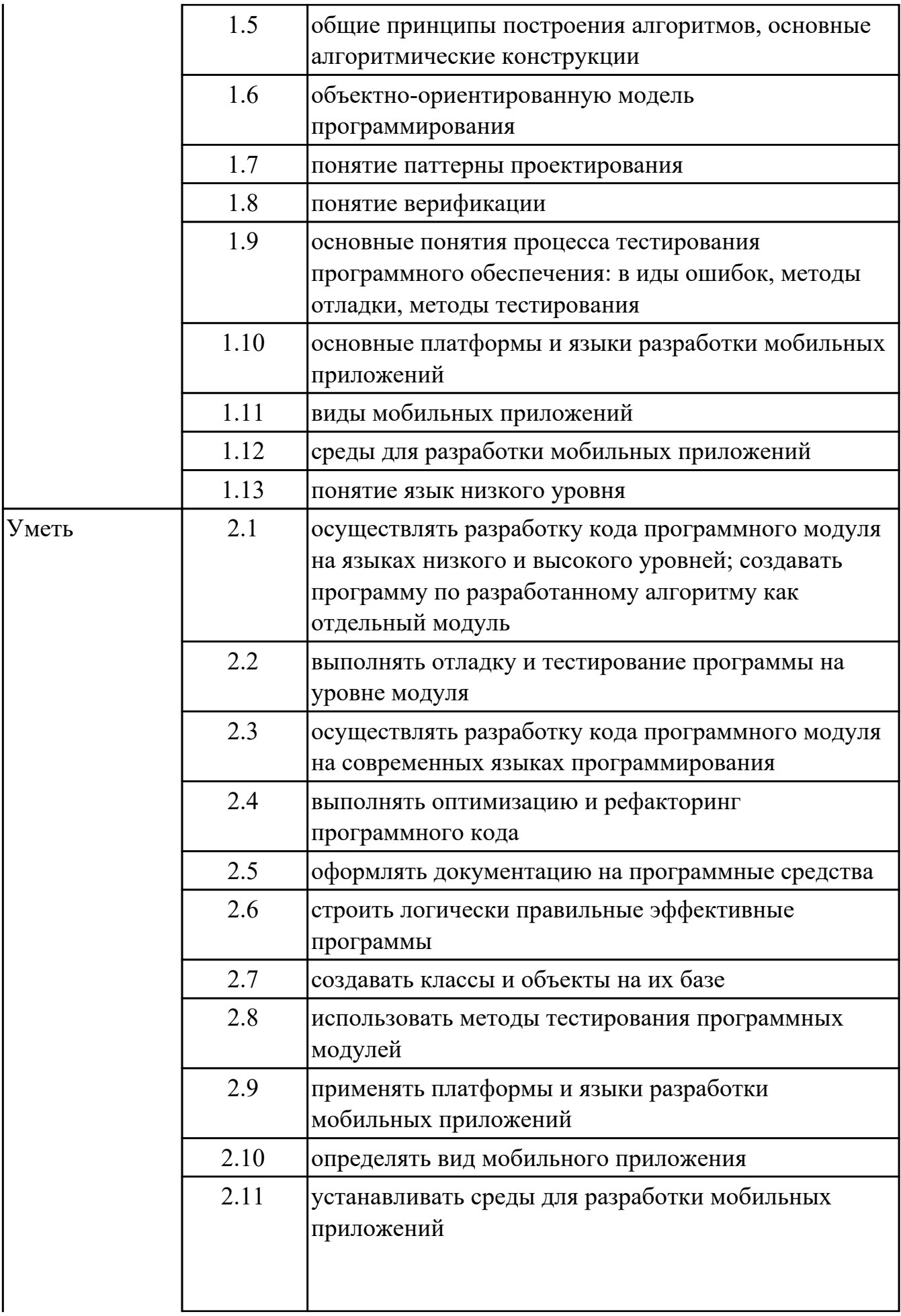

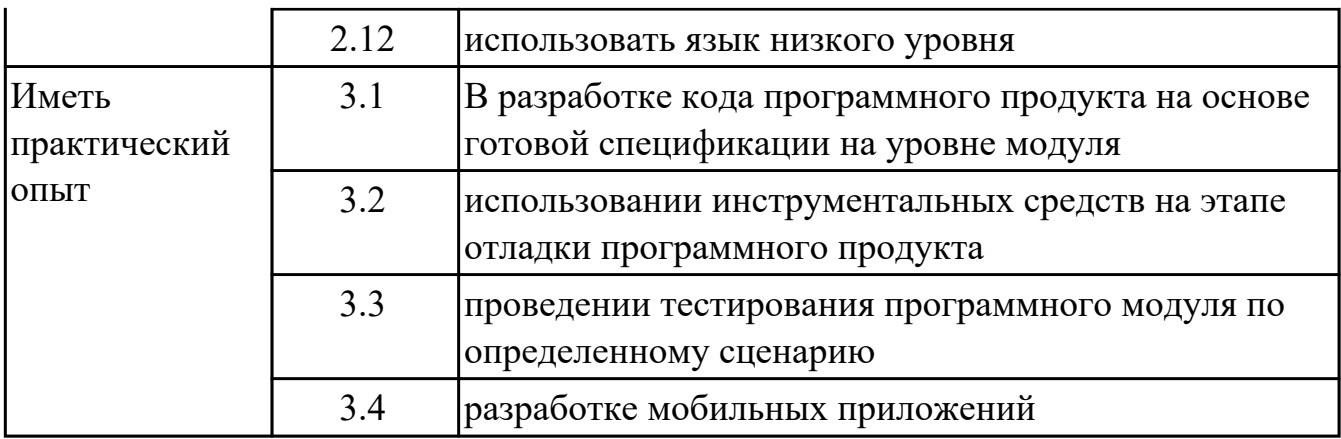

### 1.3. Формируемые общие компетенции:

ОК.1 Выбирать способы решения задач профессиональной деятельности, применительно к различным контекстам

ОК.2 Использовать современные средства поиска, анализа и интерпретации информации, и информационные технологии для выполнения задач профессиональной деятельности

ОК.3 Планировать и реализовывать собственное профессиональное и личностное развитие, предпринимательскую деятельность в профессиональной сфере, использовать знания по финансовой грамотности в различных жизненных ситуациях

ОК.4 Эффективно взаимодействовать и работать в коллективе и команде ОК.5 Осуществлять устную и письменную коммуникацию на государственном языке Российской Федерации с учетом особенностей социального и культурного контекста

ОК.6 Проявлять гражданско-патриотическую позицию, демонстрировать осознанное поведение на основе традиционных общечеловеческих ценностей, в том числе с учетом гармонизации межнациональных и межрелигиозных отношений, применять стандарты антикоррупционного поведения

ОК.7 Содействовать сохранению окружающей среды, ресурсосбережению, применять знания об изменении климата, принципы бережливого производства, эффективно действовать в чрезвычайных ситуациях

ОК.8 Использовать средства физической культуры для сохранения и укрепления здоровья в процессе профессиональной деятельности и поддержания необходимого уровня физической подготовленности

ОК.9 Пользоваться профессиональной документацией на государственном и иностранном языках

### 1.4. Количество часов предусмотренных на освоение программы профессионального модуля:

Всего часов - 540

## 2. СТРУКТУРА И СОДЕРЖАНИЕ ПРОФЕССИОНАЛЬНОГО МОДУЛЯ

### 2.1. Тематический план профессионального модуля

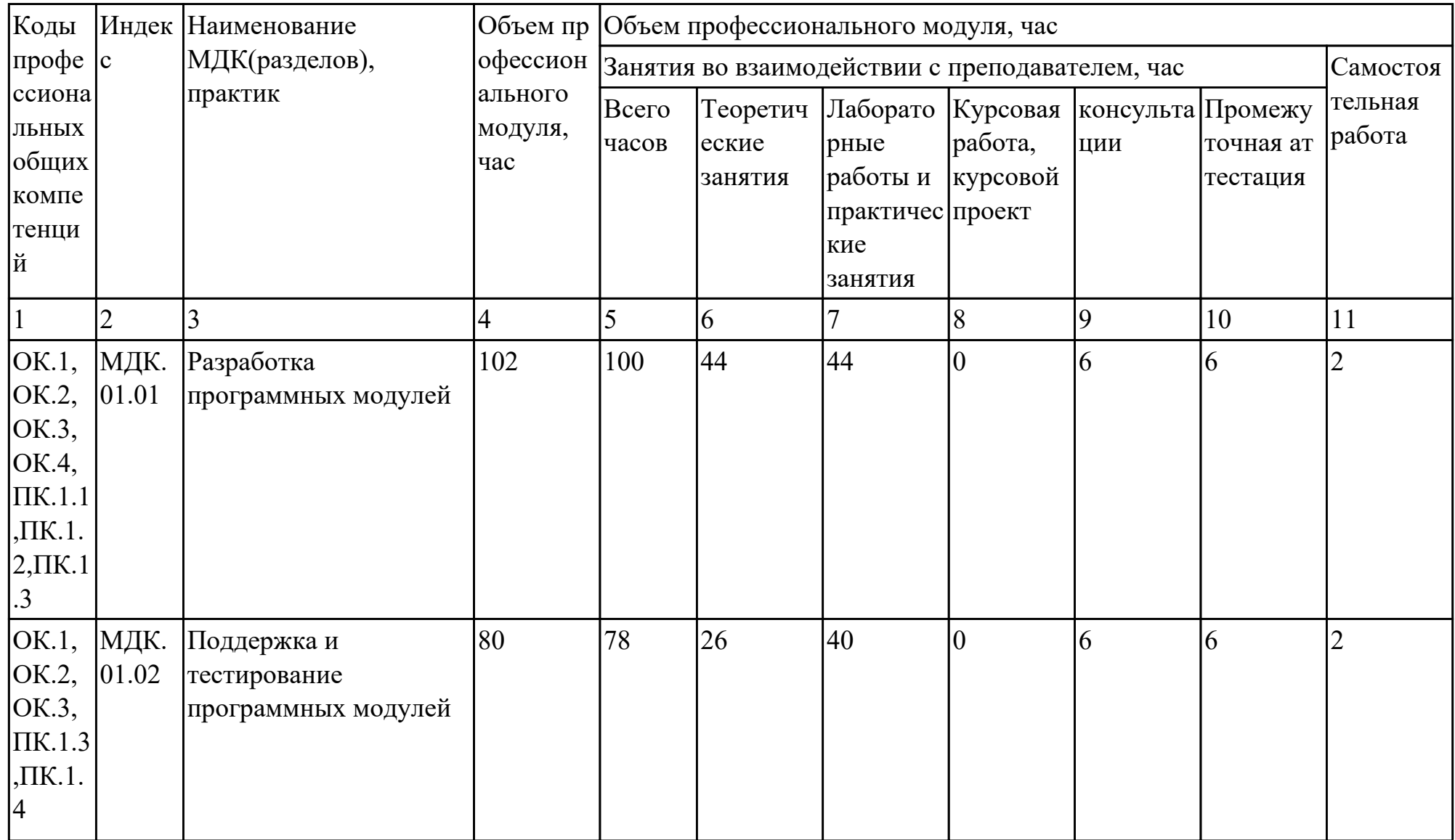

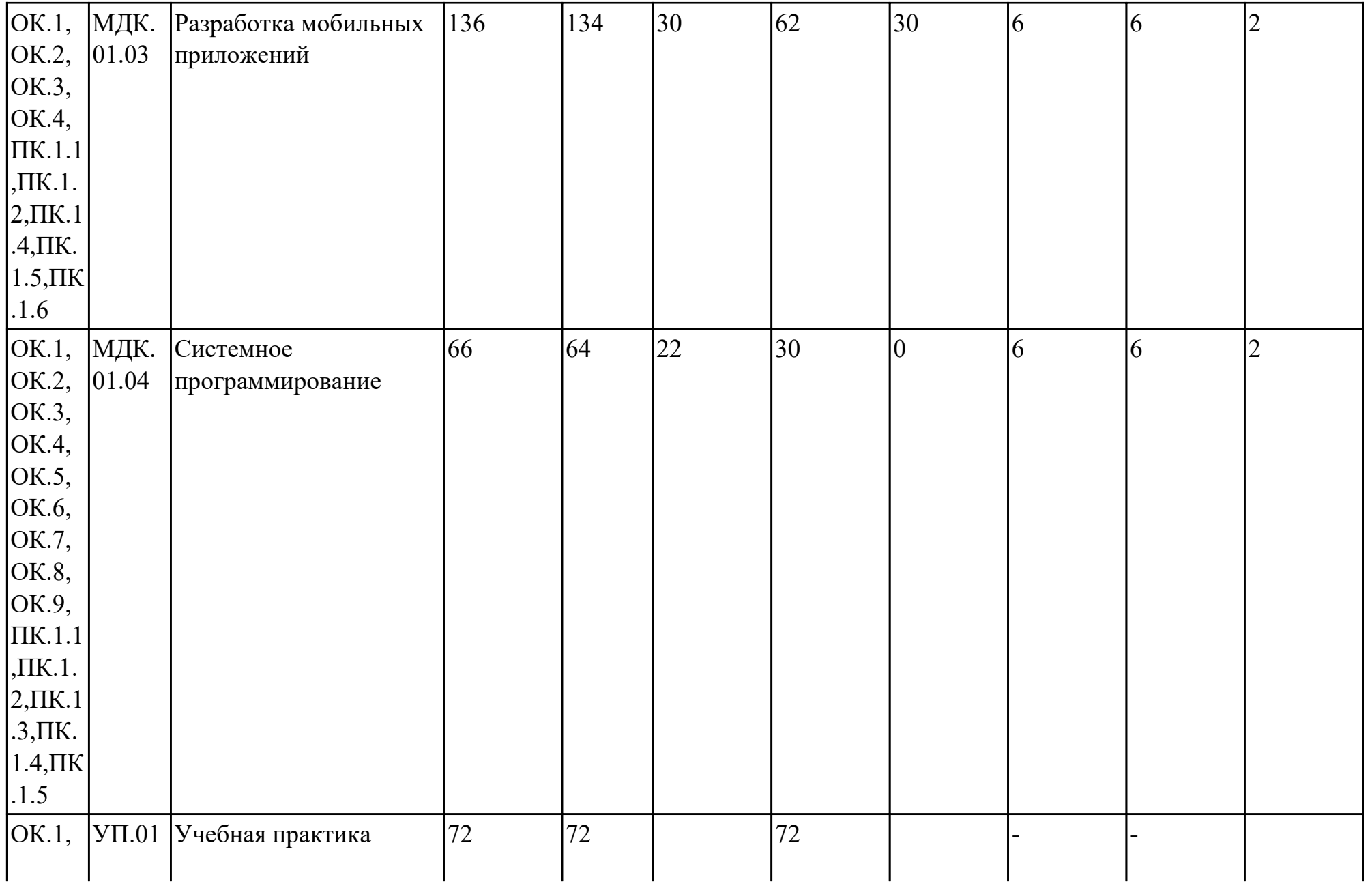

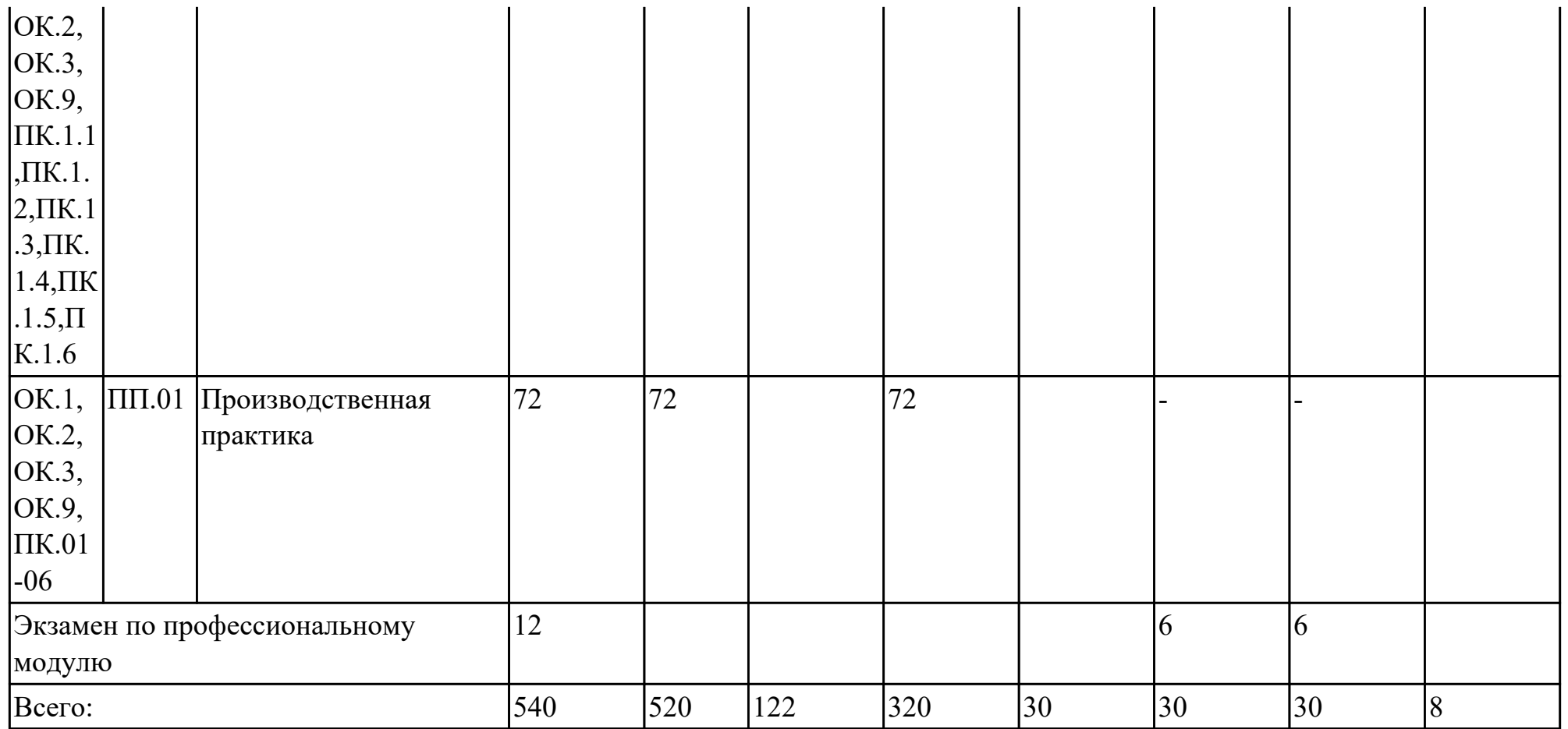

## 2.2. Содержание обучения по профессиональному модулю (ПМ)

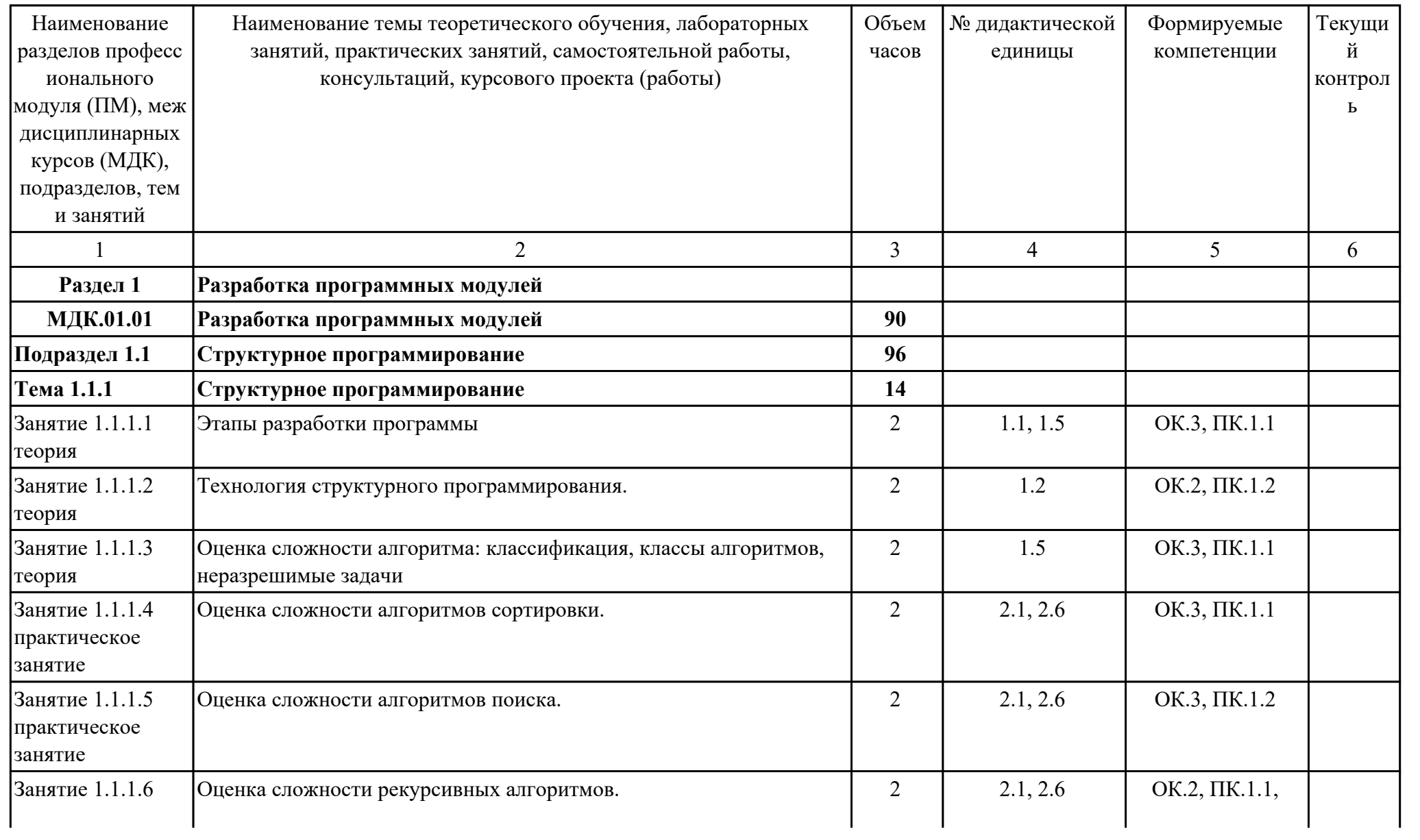

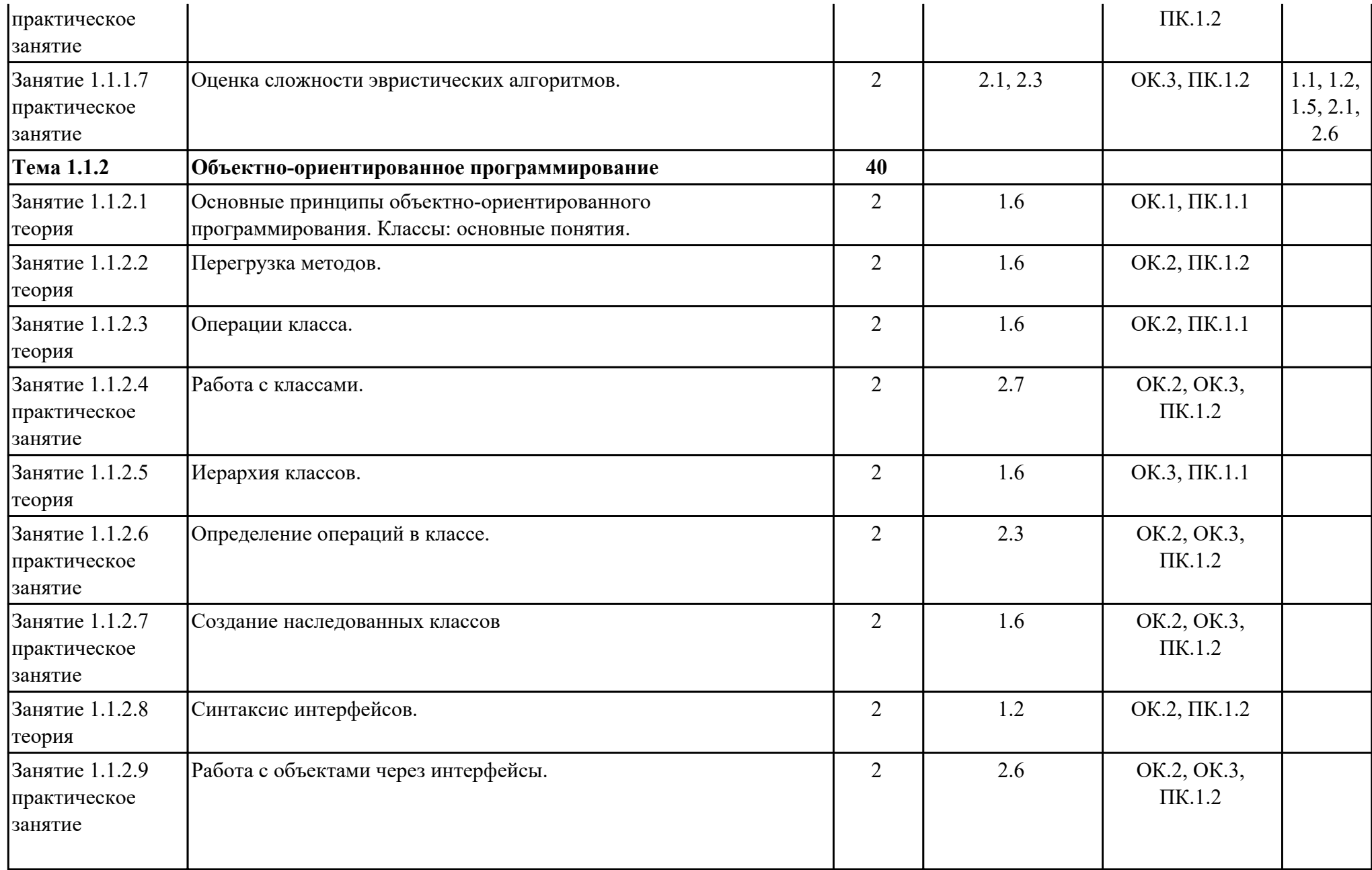

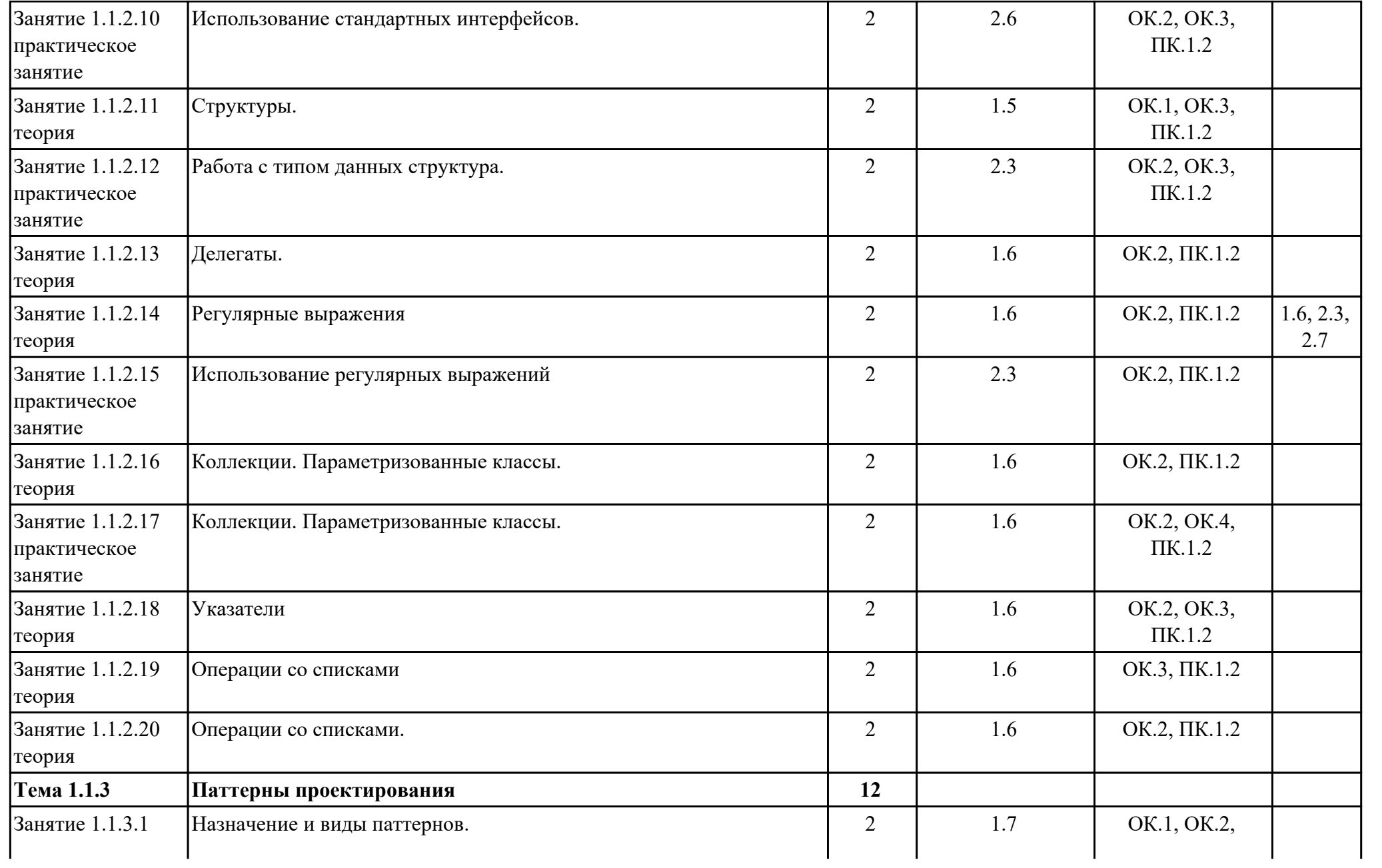

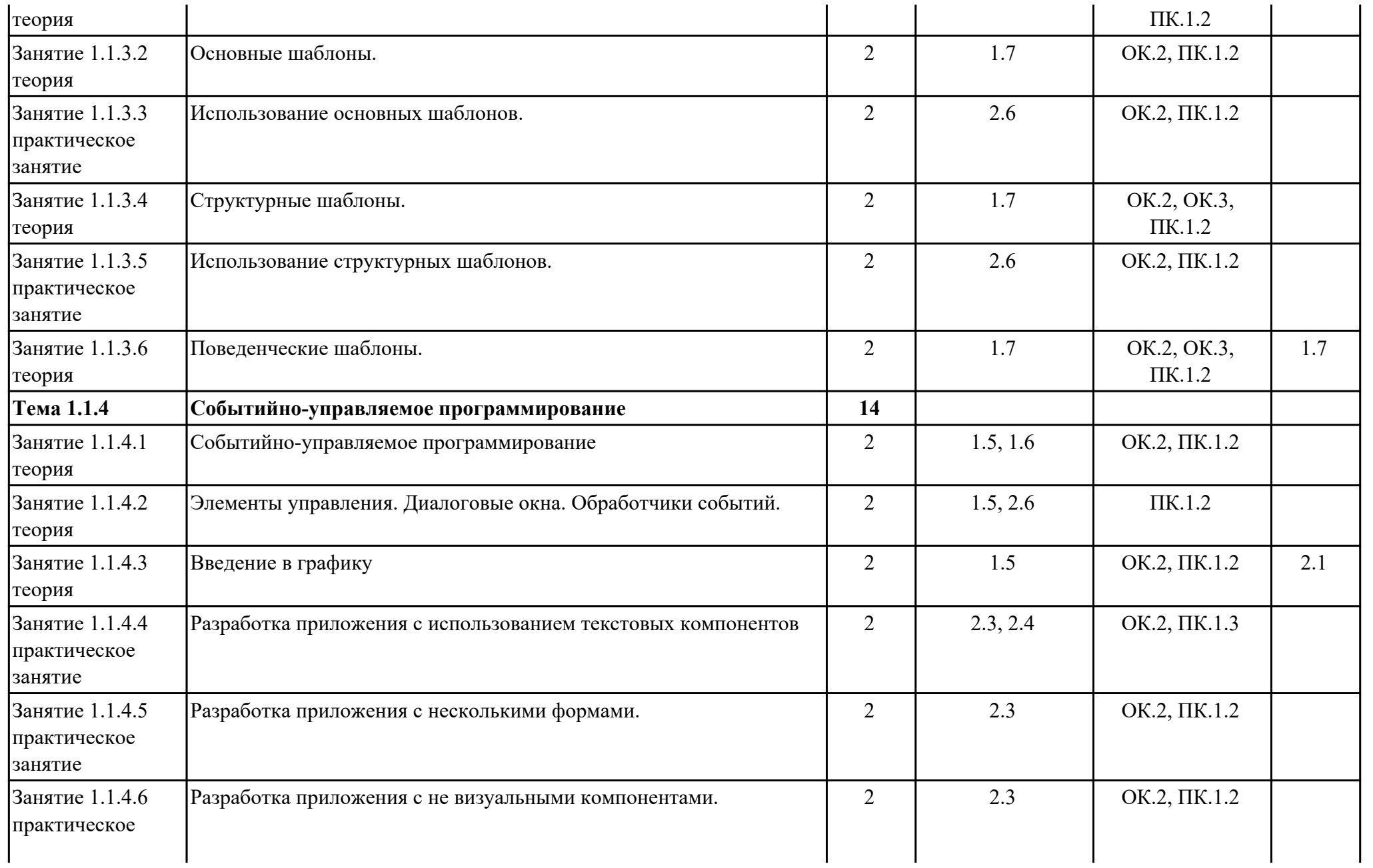

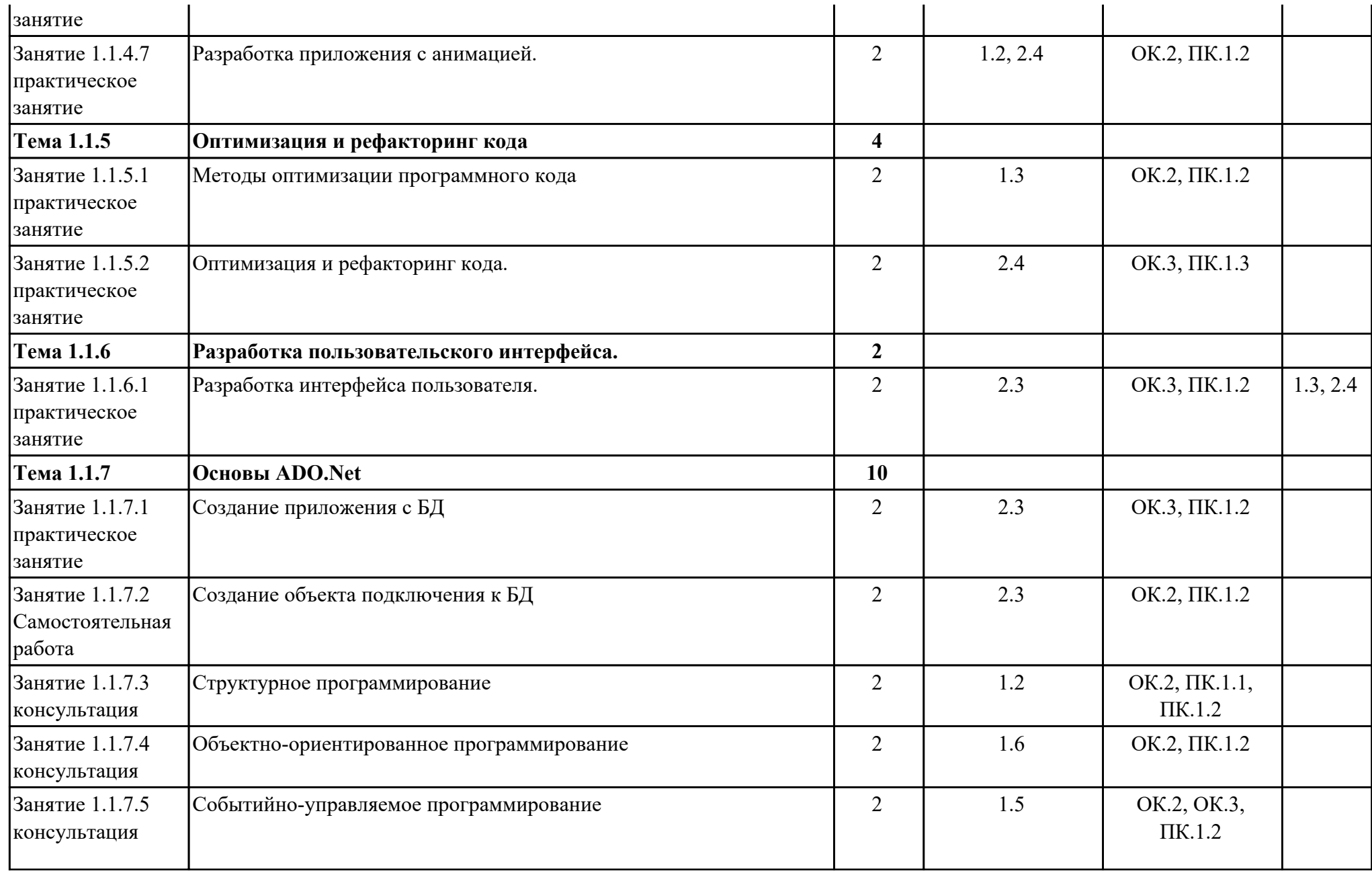

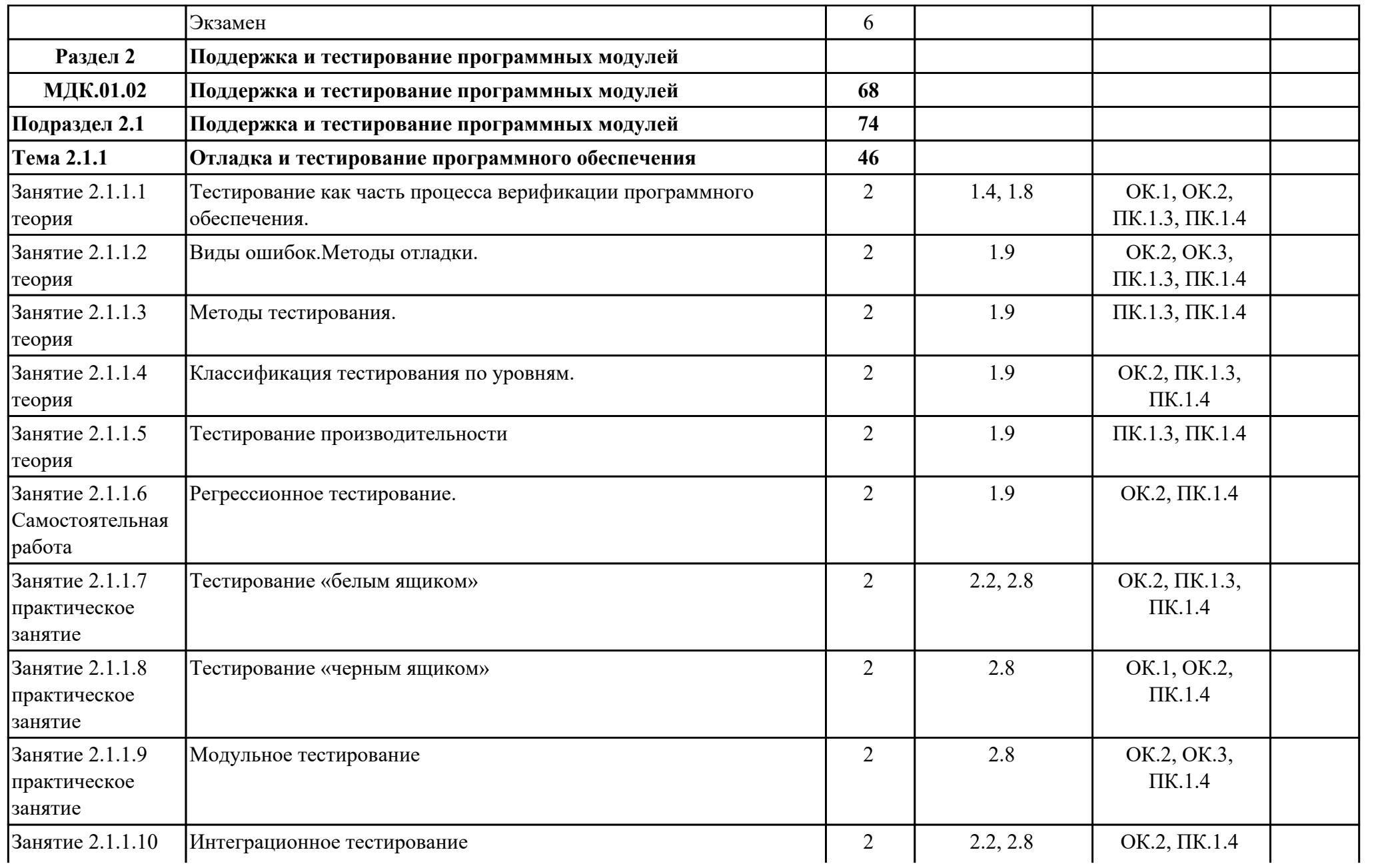

![](_page_15_Picture_226.jpeg)

![](_page_16_Picture_227.jpeg)

![](_page_17_Picture_189.jpeg)

![](_page_18_Picture_4.jpeg)

![](_page_19_Picture_201.jpeg)

![](_page_20_Picture_200.jpeg)

![](_page_21_Picture_196.jpeg)

![](_page_22_Picture_192.jpeg)

![](_page_23_Picture_190.jpeg)

![](_page_24_Picture_10.jpeg)

![](_page_25_Picture_227.jpeg)

![](_page_26_Picture_220.jpeg)

![](_page_27_Picture_11.jpeg)

![](_page_28_Picture_209.jpeg)

![](_page_29_Picture_201.jpeg)

![](_page_30_Picture_201.jpeg)

![](_page_31_Picture_215.jpeg)

![](_page_32_Picture_9.jpeg)

## **3. УСЛОВИЯ РЕАЛИЗАЦИИ РАБОЧЕЙ ПРОГРАММЫ ПРОФЕССИОНАЛЬНОГО МОДУЛЯ**

## **3.1. Требования к минимальному материально-техническому обеспечению**

Реализация программы модуля предполагает наличие учебных кабинетов:

![](_page_33_Picture_179.jpeg)

### **УП.01 Учебная практика**

![](_page_34_Picture_158.jpeg)

## **3.2. Информационное обеспечение обучения**

Перечень рекомендуемых учебных, учебно-методических печатных и/ или электронных изданий, нормативных и нормативно-технических документов **МДК.01.01 Разработка программных модулей**

![](_page_34_Picture_159.jpeg)

![](_page_35_Picture_147.jpeg)

## **МДК.01.02 Поддержка и тестирование программных модулей**

![](_page_35_Picture_148.jpeg)

## **МДК.01.03 Разработка мобильных приложений**

![](_page_35_Picture_149.jpeg)

## **МДК.01.04 Системное программирование**

![](_page_36_Picture_151.jpeg)

![](_page_37_Picture_134.jpeg)

#### **3.3. Общие требования к организации образовательного процесса**

В целях реализации компетентностного подхода в образовательном процессе по профессиональному модулю используются активные и интерактивные формы проведения занятий (компьютерные симуляции, разбор конкретных ситуаций, групповые дискуссии) в сочетании с внеаудиторной работой для формирования и развития общих и профессиональных компетенций обучающихся.

Выполнение курсового проекта (работы) рассматривается как вид учебной деятельности по междисциплинарному курсу профессионального модуля и реализуется в пределах времени, отведенного на его изучение.

Учебная практика и производственная практика (по профилю специальности) проводятся при освоении обучающимися профессиональных компетенций в рамках профессионального модуля и реализовываются концентрированно после изучения теоретического курса профессионального модуля.

Производственная практика проводится в организациях, направление деятельности которых соответствует профилю подготовки обучающихся.

Аттестация по итогам производственной практики проводится с учетом (или на основании) результатов, подтвержденных документами соответствующих организаций.

#### **3.4. Кадровое обеспечение образовательного процесса**

Реализация профессионального модуля ПМ.01 обеспечивается педагогическими работниками, образовательной организации, а также лицами, привлекаемыми к реализации профессионального модуля на условиях гражданско-правового договора, в том числе из числа руководителей и работников организации, направление деятельности которых соответствует области профессиональной деятельности (имеющих стаж работы в данной профессиональной области не менее 3 лет).

Педагогические работники, привлекаемые к реализации профессионального модуля, должны получать дополнительное профессиональное образование по программам повышения квалификации, в том числе в форме стажировки в организациях, направление деятельности которых соответствует области профессиональной деятельности, не реже 1 раз в 3 года с учетом расширения спектра профессиональных компетенции.

Доля педагогических работников (в приведенных к целочисленным значениям ставок), обеспечивающих освоение обучающимися профессиональных модулей, имеющих опыт деятельности не менее 3 лет в организациях, направление деятельности которых соответствует области профессиональной деятельности, в общем числе педагогических работников, реализующих образовательную

![](_page_38_Picture_7.jpeg)

### **4. КОНТРОЛЬ И ОЦЕНКА РЕЗУЛЬТАТОВ ОСВОЕНИЯ ПРОФЕССИОНАЛЬНОГО МОДУЛЯ (ОСНОВНОГО ВИДА ДЕЯТЕЛЬНОСТИ)**

 Контроль и оценка результатов освоения профессионального модуля проводится на основе заданий и критериев их оценивания, представленных в фондах оценочных средств по ПМ.01. Фонды оценочных средств содержит контрольно-оценочные средства для проведения текущего контроля успеваемости, промежуточной аттестации

### **4.1. Текущий контроль**

Текущий контроль успеваемости осуществляется преподавателем в процессе проведения теоретических занятий, практических занятий, лабораторных работ, курсового проектирования

### **МДК.01.01 Разработка программных модулей**

![](_page_39_Picture_172.jpeg)

**Текущий контроль № 2.**

**Метод и форма контроля:** Практическая работа (Информационноаналитический)

![](_page_40_Picture_190.jpeg)

**Вид контроля:** Практическая работа с использованием ИКТ

## **МДК.01.02 Поддержка и тестирование программных модулей**

 $\overline{\Gamma}$ 

T

Τ

![](_page_41_Picture_200.jpeg)

# **МДК.01.03 Разработка мобильных приложений**

![](_page_41_Picture_201.jpeg)

![](_page_42_Picture_198.jpeg)

![](_page_43_Picture_196.jpeg)

# **МДК.01.04 Системное программирование**

![](_page_43_Picture_197.jpeg)

![](_page_44_Picture_205.jpeg)

![](_page_45_Picture_8.jpeg)

### $Y\Pi.01$

![](_page_45_Picture_9.jpeg)

![](_page_46_Picture_193.jpeg)

ПК.1.5 разработке мобильных приложений 3.2.3.1, 3.2.4.1

![](_page_47_Picture_153.jpeg)

## **4.2. Промежуточная аттестация**

# **МДК.01.03 Разработка мобильных приложений**

![](_page_47_Picture_154.jpeg)

![](_page_47_Picture_155.jpeg)

![](_page_47_Picture_156.jpeg)

![](_page_48_Picture_170.jpeg)

![](_page_49_Picture_143.jpeg)

# **МДК.01.04 Системное программирование**

![](_page_49_Picture_144.jpeg)

![](_page_49_Picture_145.jpeg)

![](_page_49_Picture_146.jpeg)

![](_page_50_Picture_169.jpeg)

![](_page_51_Picture_163.jpeg)

![](_page_52_Picture_143.jpeg)

![](_page_52_Picture_144.jpeg)

![](_page_52_Picture_145.jpeg)

![](_page_52_Picture_146.jpeg)

стр. 53 из 57

![](_page_53_Picture_223.jpeg)

![](_page_54_Picture_175.jpeg)

## **Промежуточная аттестация УП**

![](_page_54_Picture_176.jpeg)

![](_page_54_Picture_177.jpeg)

![](_page_55_Picture_218.jpeg)

#### **Производственная практика**

 По производственной практике обучающиеся ведут дневник практики, в котором выполняют записи о решении профессиональных задач, выполнении заданий в соответствии с программой, ежедневно подписывают дневник с отметкой о выполненных работах у руководителя практики. Оценка по производственной практике выставляется на основании аттестационного листа.

### **4.3. Критерии и нормы оценки результатов освоения элементов профессионального модуля**

Для каждой дидактической единицы представлены показатели оценивания на «3», «4», «5» в фонде оценочных средств по дисциплине. Оценка «2» ставится в случае, если обучающийся полностью не выполнил задание, или выполненное задание не соответствует показателям на оценку «3».